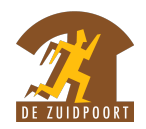

lessen voor beginners: Op weg met de computer

Kan je niet of niet zo goed met de computer werken? Dan zijn deze lessen iets voor jou!

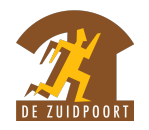

## **OP WEG MET** COM **COMPUTERLES VOOR BEGINNERS** WAT? **WANNEER?** 2 Maandag van 9u30 tot 12u00 6 computerlessen. Je leert hoe een computer 9, 16, 23 & 30 november<br>8 & 15 december of laptop werkt. **VOOR WIE?** PRIJS? ቑ፞ le. ledereen die niet met Gratis. Je moet wel inschrijven, de computer kan werken plaatsen zijn beperkt. **LOCATIE** De Zuidpoort Rerum Novarumplein 25<br>9000 Gent **INFO EN INSCHRIJVINGEN?** Je kan inschrijven voor een kennismakingsgesprek<br>op maandag 12 of 19 oktober. Steven Kom langs op Valerie  $\mathbb{Q}$  $d \mid b$  $\vert$ 0478 52 92 78 woensdag van<br>10utot 16u<br>in De Zuidpoort. 0470 49 55 12 We bekijken samen of deze cursus op jouw maat is<br>en maken de inschrijving in orde. GEEN LAPTOP OF COMPUTER NODIG. WIJ ZORGEN DAARVOOR.